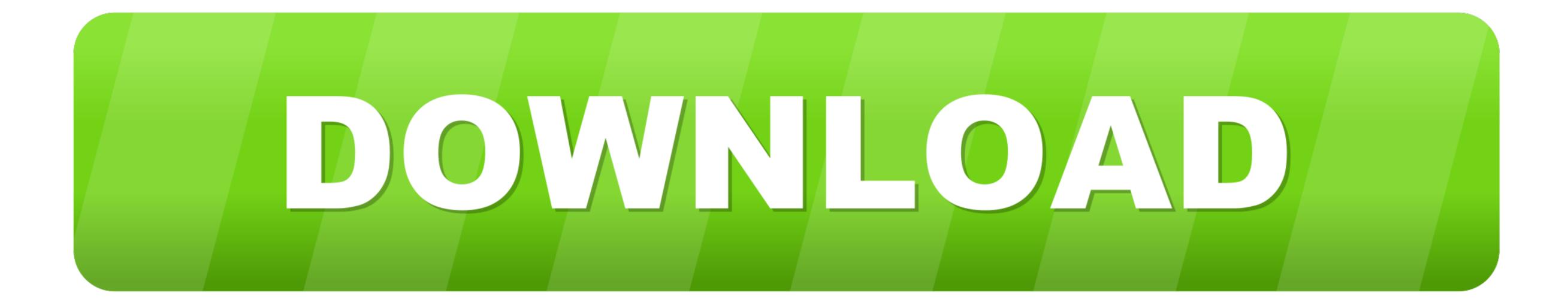

Moc Download Quit Unexpectedly Mac

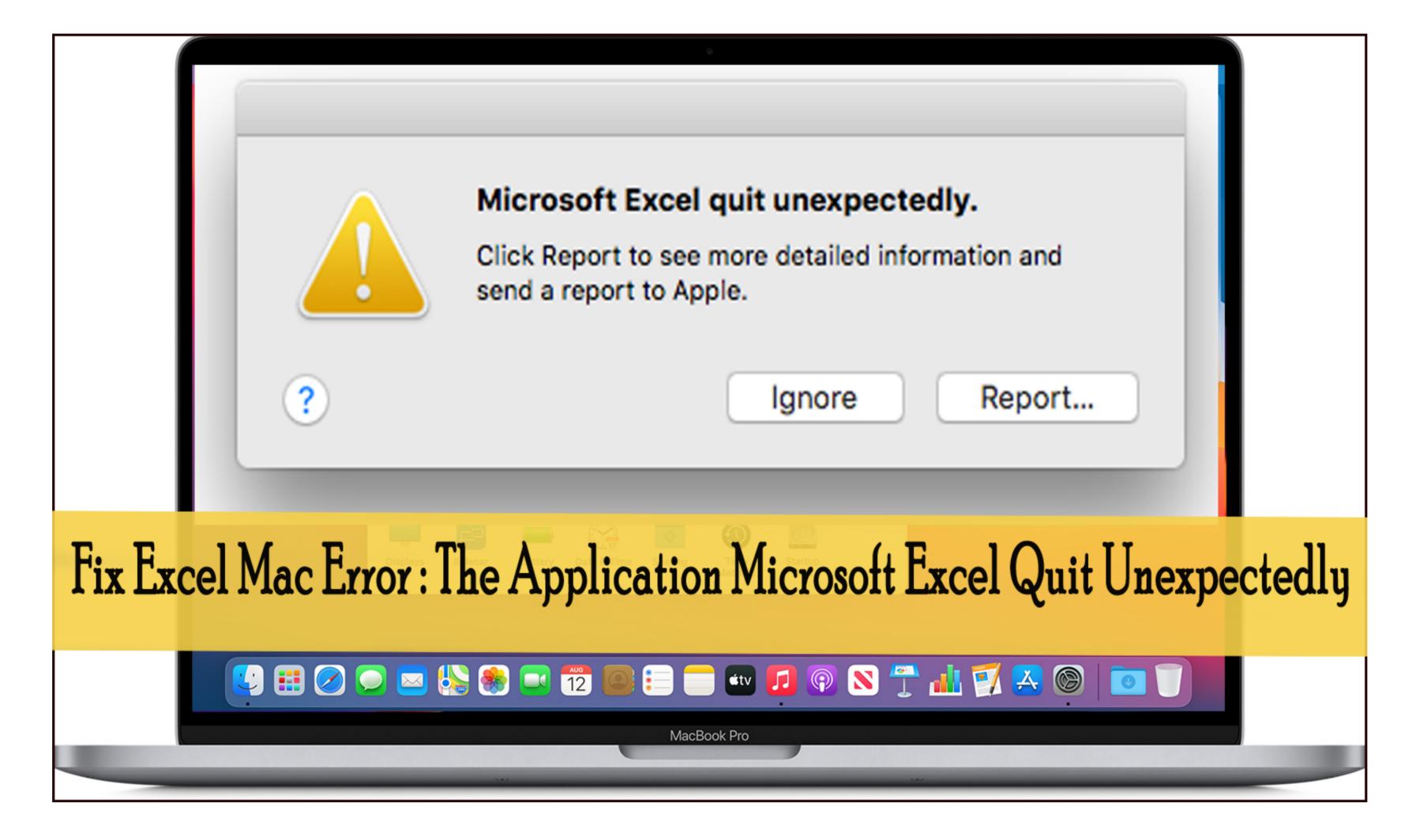

Moc Download Quit Unexpectedly Mac

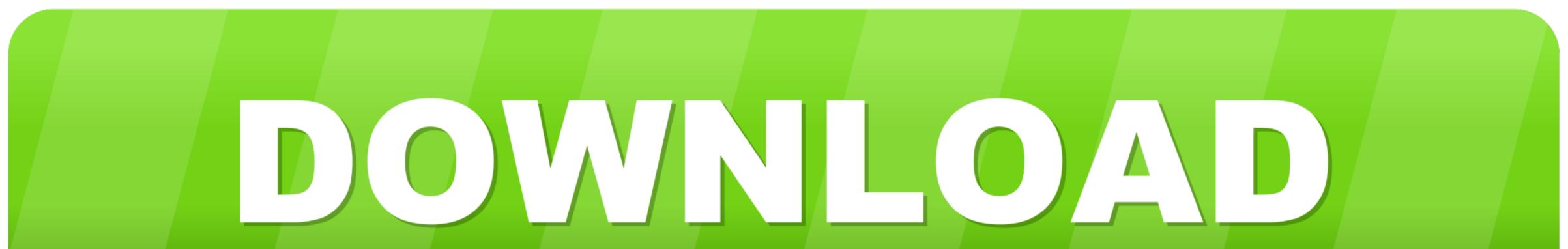

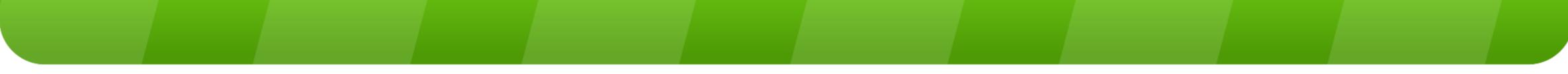

Jul 25, 2011

## quit unexpectedly mac

quit unexpectedly mac, quit unexpectedly mac disable, quit unexpectedly mac applications, quit unexpectedly messages, quit unexpectedly, mail quit unexpectedly, mail quit unexpectedly, test framework quit unexpectedly, unexpectedly quit dropbox, zoom quit unexpectedly apple, safari bookmarkssyncagent quit unexpectedly apple, safari bookmarkssyncagent quit unexp

## quit unexpectedly mac applications

## quit unexpectedly adobe

e10c415e6f